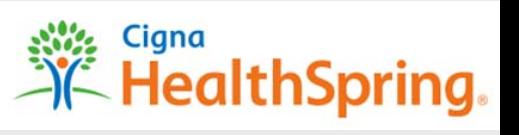

#### **New Agent Registration Instructions**

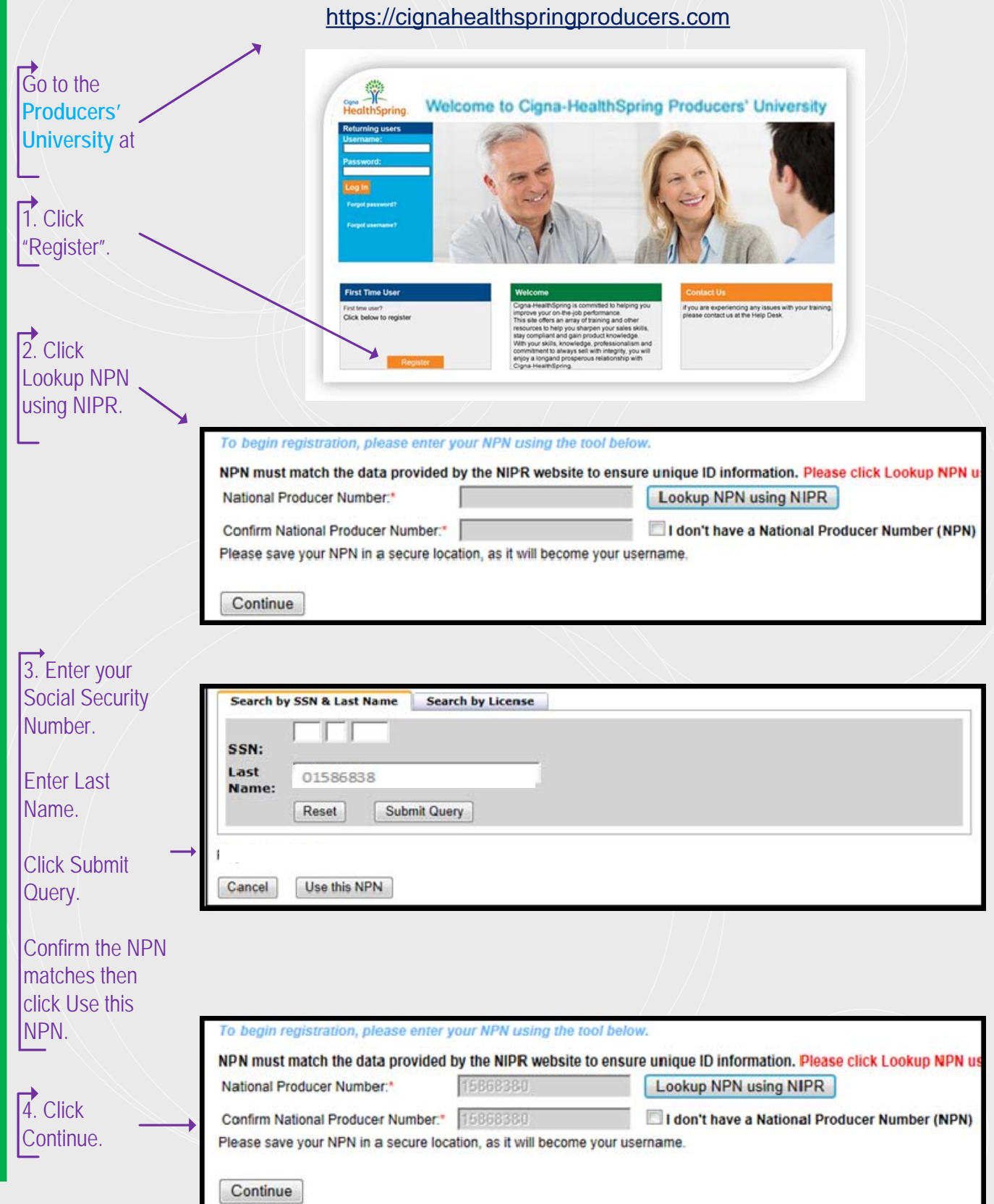

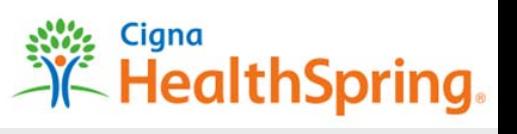

#### **New Agent Registration Instructions**

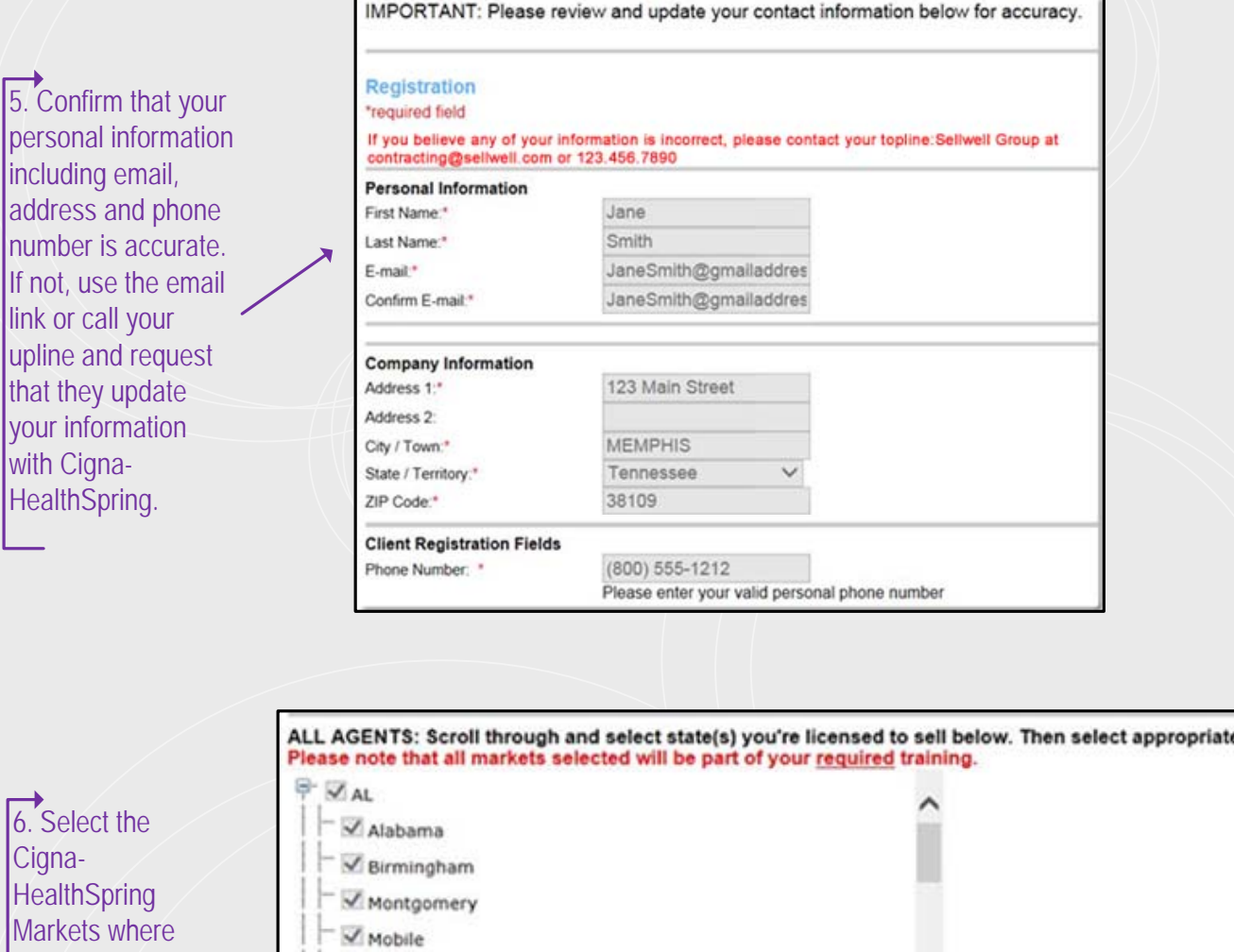

 $\overrightarrow{6.}$  Se Cigna  $He$ altl  $M$ arkets where  $M$ you are licensed from the list.

 $|$ your i

Leave CMS Training Provider as Pinpoint. You will be able to switch to AHIP or upload a certificate from your track once you log in.

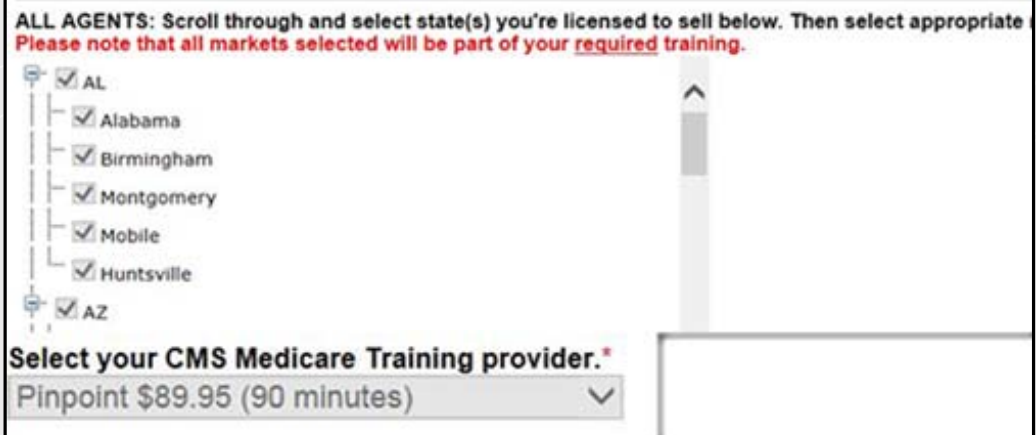

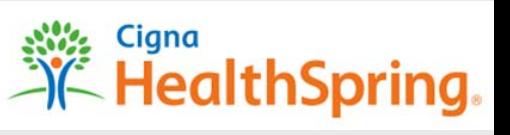

#### **New Agent Registration Instructions**

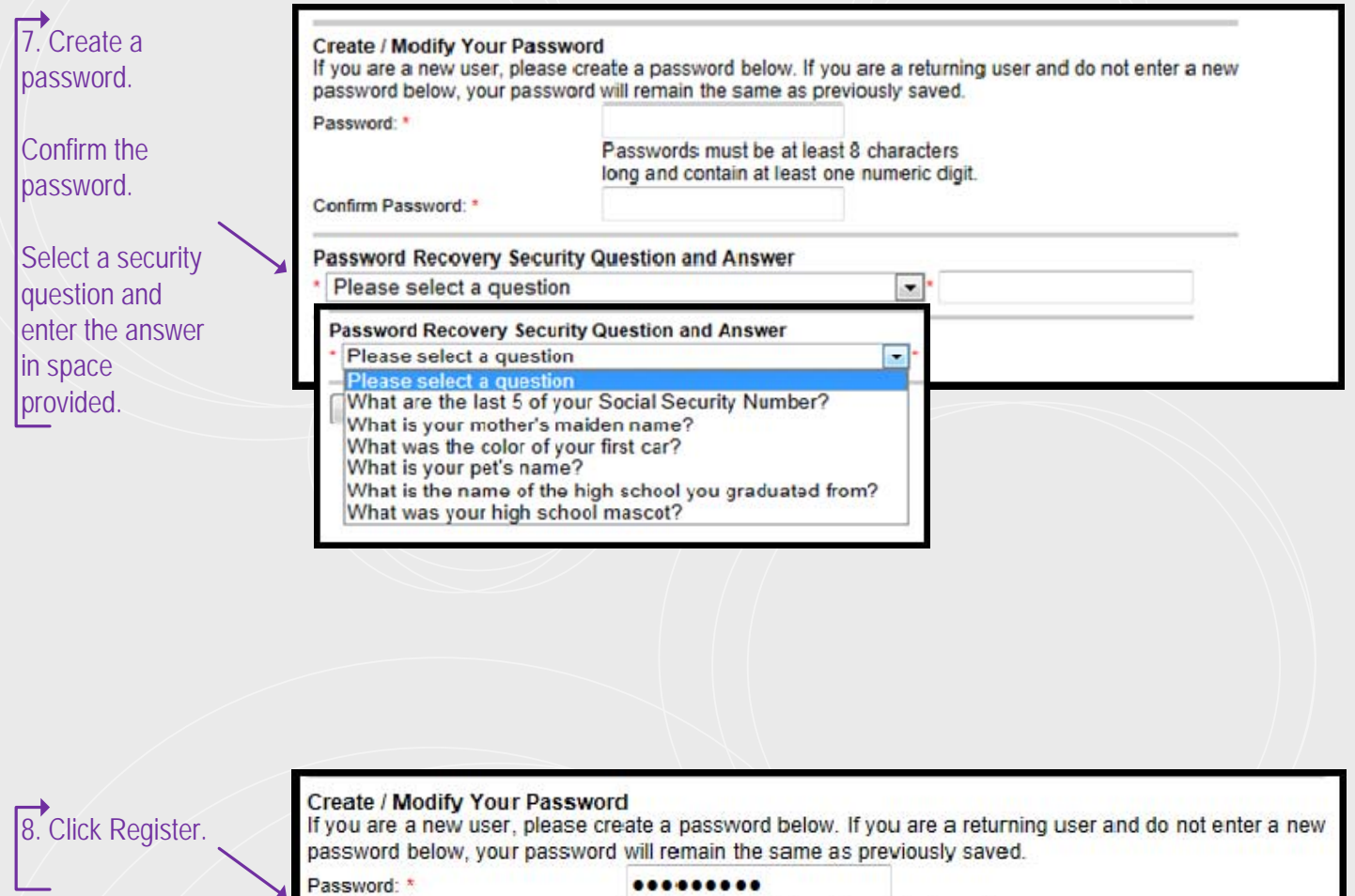

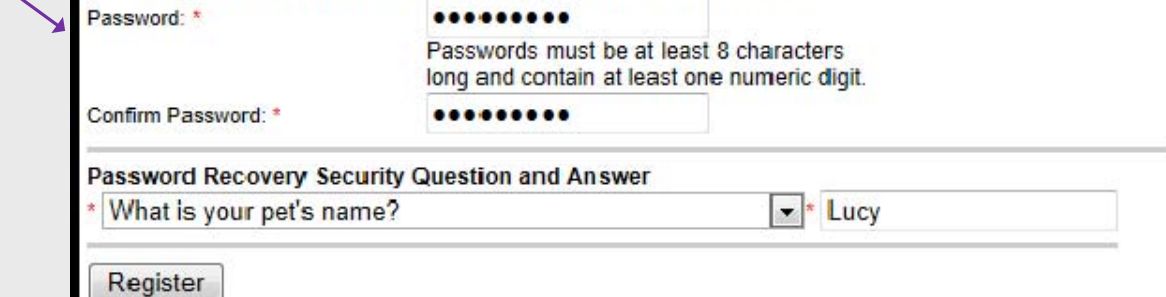

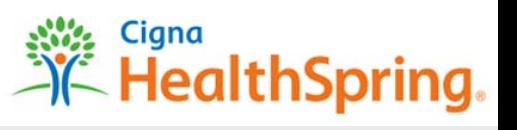

#### New Agent Registration Instructions

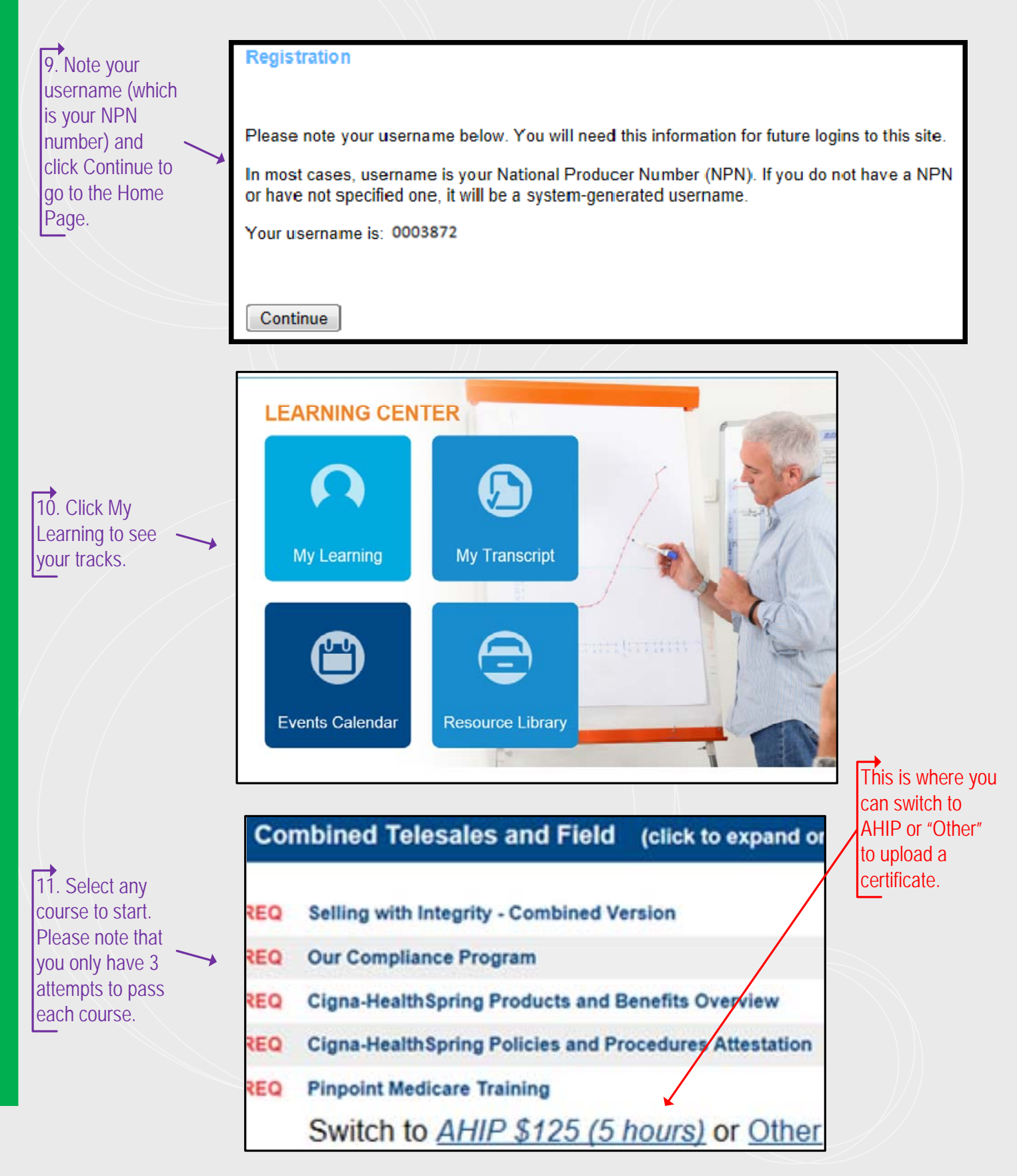